情報科学演習2 インディング インディング イングライブ イエンジ 神話 インダイン 神話 インタイム 神話 インタイム 神話 あんじょう はんしゃく はんしゃく こうしゃ はんしゃく こうしゃ おんしゃく はんしゃく はんしゃく はんしゃく はんしゃく はんしゃく はんしゃく はんしゃく はんしゃく はんしゃく はんしゃく はんしゃく はんしゃく はんしゃく はんしゃく はんしゃく はんしゃく はんしゃくん はんしゃくん はんしゃく 専門 必修

## 佐々木 茂

1. 授業の概要(ねらい)

マルチメディアモデリング演習として、画像処理やコンピュータグラフィックス(CG)を描画するプログラムを作成できるよう になること、および画像を扱うソフトウェアを用いて画像処理や画像の作成ができるようになることが目標です。画像の幾何 学的変換、画像に対するフィルタ処理、動画像処理を行うプログラムを作成します。また,画像処理を行うペイント系のソフ トウェアや、曲線により画像を描画するドロー系のソフトウェアの基本的な操作ができるようになることを目指します。 この科目は、ディプロマポリシー2および3に関連します。

2. 授業の到達目標

(1)Processingを用いて画像の幾何学的変換を行うプログラムを作成できる (2)Processingを用いて画像のフィルタ処理を行うプログラムを作成できる (3)Processingを用いて動画像処理を行うプログラムを作成できる (4)ペイント系ソフトウェアの基本的な操作ができる 、・。<br>(5)ペイント系ソフトウェアを用いて基本的な画像処理ができる (6)ドロー系ソフトウェアの基本的な操作ができる (7)ドロー系ソフトウェアを用いて曲線による画像を描画できる

3. 成績評価の方法および基準

LMS上に用意されている小テストを解き、指定された課題レポートを提出している必要があります。科目修得試験の結果 - *EMS主に帰属*これこれで、<br>180%)と課題の評価(20%)で評価します。 LMSから課題レポートおよび科目修得試験への評価を返します。

4. 教科書・参考文献

教科書

教材はLMSに掲載します。

5. 準備学修の内容

前の授業の教材コンテンツや要点のノート、課題の内容を復習してから学習に臨んでください。 これには1時間以上の学習時間が必要です。

6. その他履修上の注意事項

PCにProcessingおよびGIMP、Inkscapeをインストールして使用します。

7. 授業内容

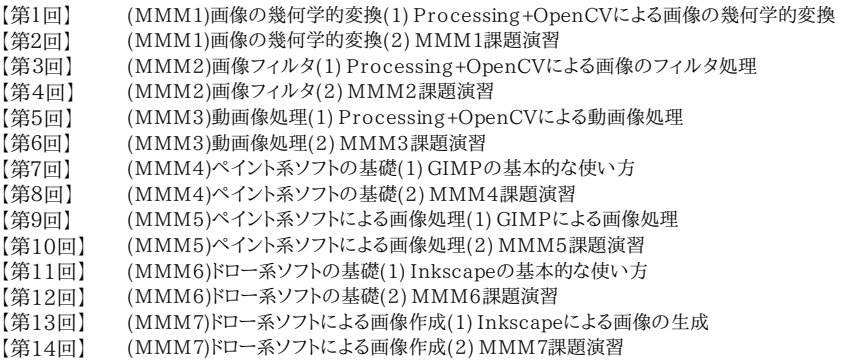

【第15回】 総合演習(これまでの要点のまとめ)